## **Parámetro "Requerir\_Validacion\_Cuenta\_en\_Ahorros" Otros parámetros generales**

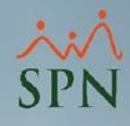

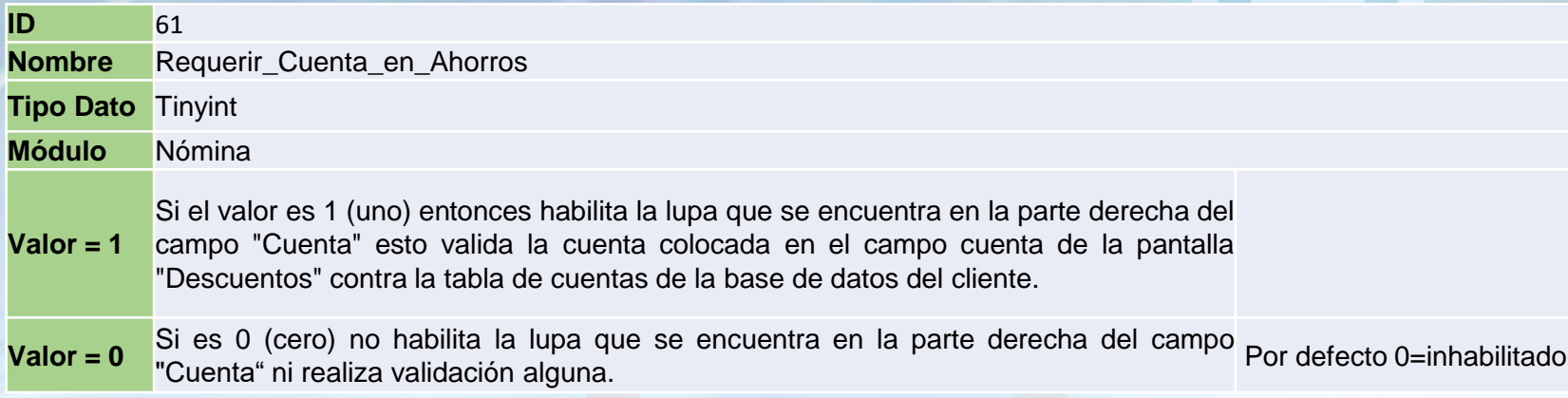

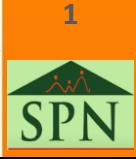

## **Parámetro "Requerir\_Validacion\_Cuenta\_en\_Ahorros" Otros parámetros generales**

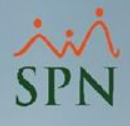

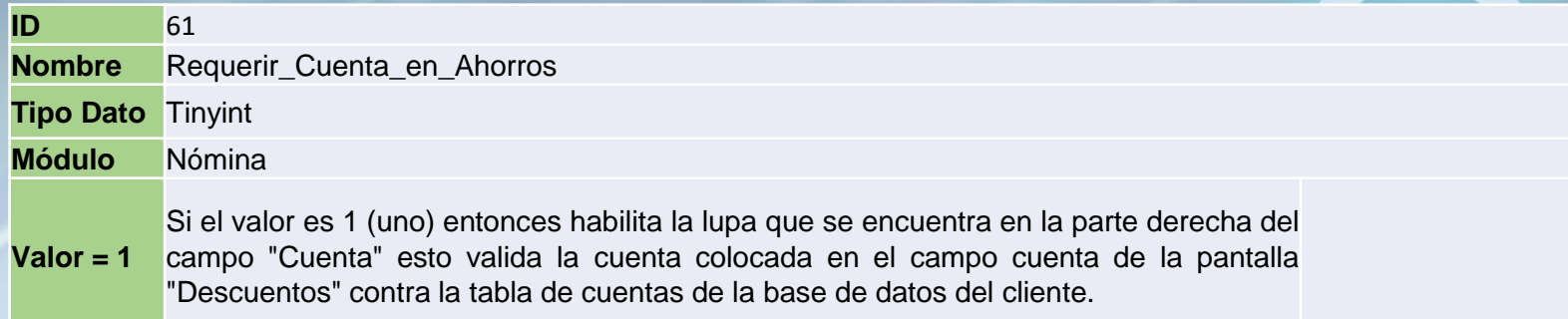

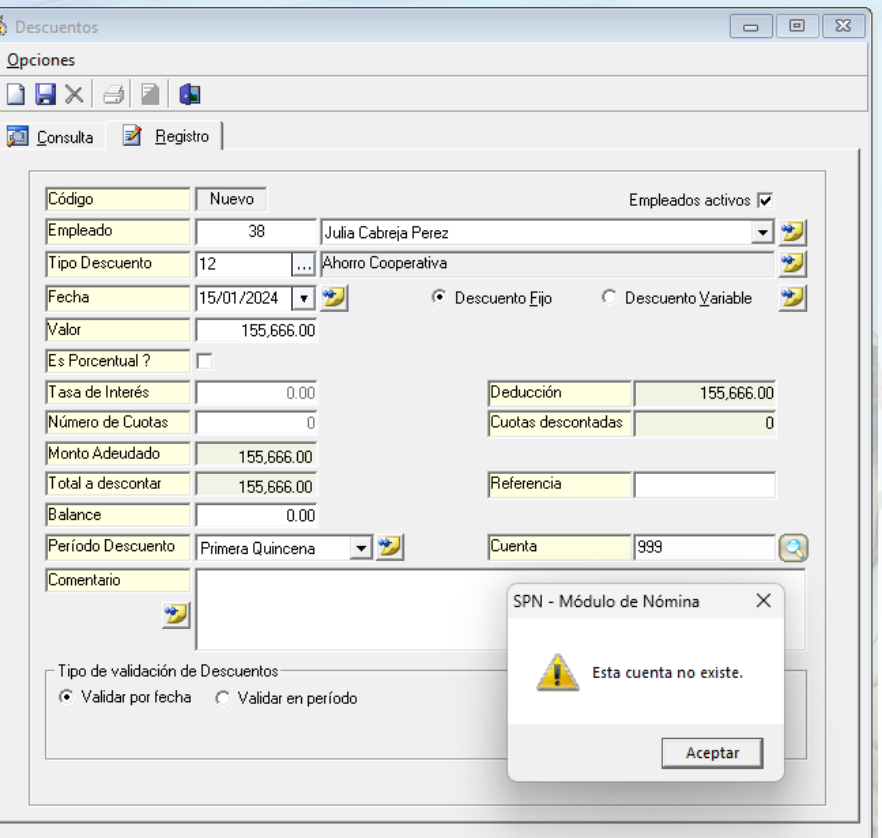

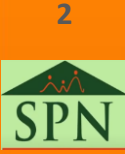

## **Parámetro "Requerir\_Validacion\_Cuenta\_en\_Ahorros" Otros parámetros generales**

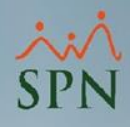

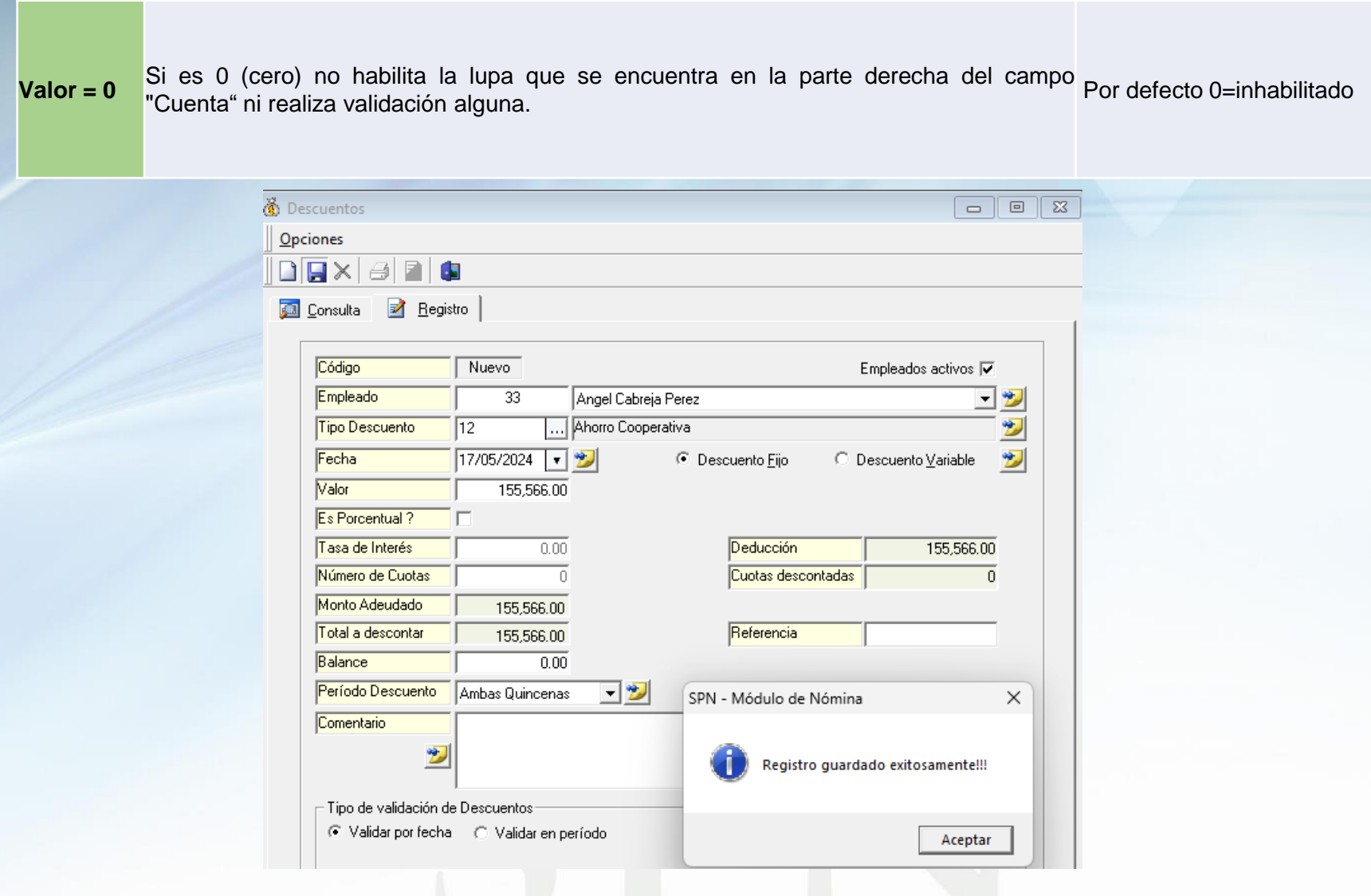

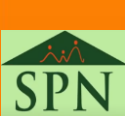

**3**